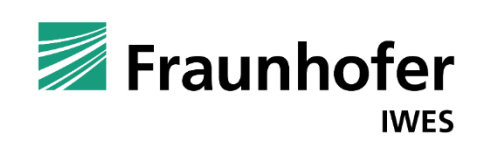

17 January 2024 / EERA DeepWind 2024  $\overline{\phantom{a}}$ 

Applying triple collocation for verifying wind resource measurements and reanalysis data

Julia Gottschall, Angela Moskal\*

\*McGill University, CA

#### **Overview** Agenda of this presentation

- **Motivation Applications of dual-collocation**
- **Introduction of triple collocation**
- Case studies / datasets
- **Results for triple collocation**
- **Discussion and conclusions**

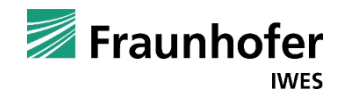

## **Motivation** Application of dual collocations

#### Example 1: Performance verification (PV) / calibration of Floating Lidar System (FLS) at offshore met. mast

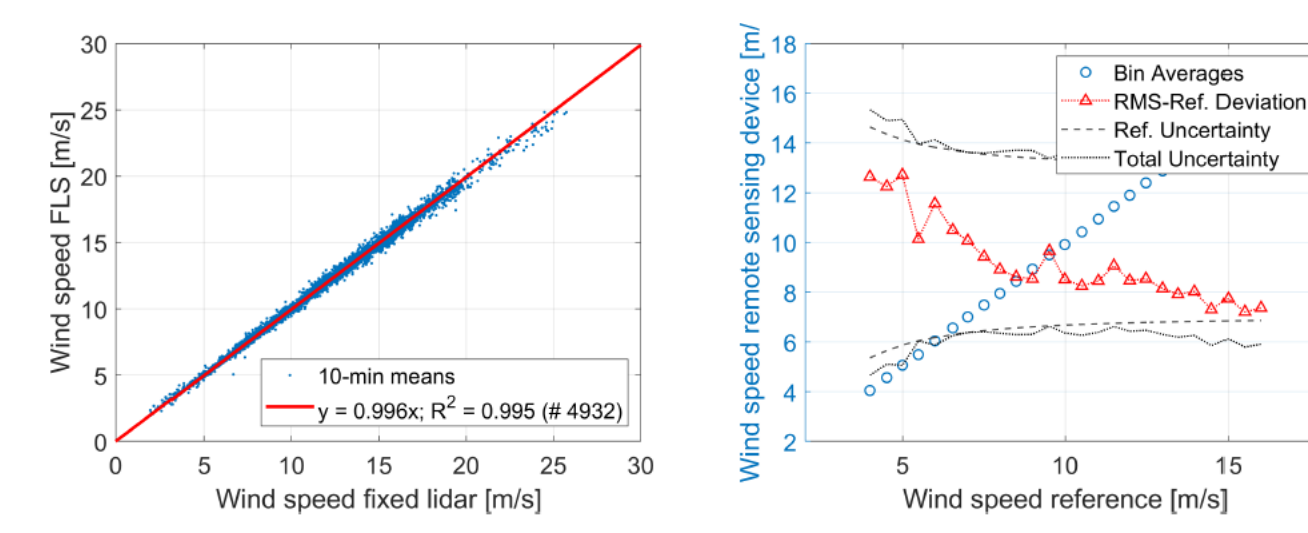

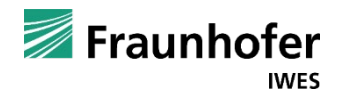

Gerrit Wolken-Möhlmann et al 2022 J. Phys.: Conf. Ser. 2362 012042, doi:10.1088/1742- 6596/2362/1/012042

> • Met. mast is used as reference here; but FLS data can also be compared to fixed lidar profiler (at mast platform) or reanalysis data (e.g., ERA 5)

ల్

Deviation (Measurement-Ref.)/Ref.

#### **Motivation** Application of dual collocations

Example 2: Validating a mesoscale model (NEWA / WRF) and ERA5 for assessing offshore wind resources

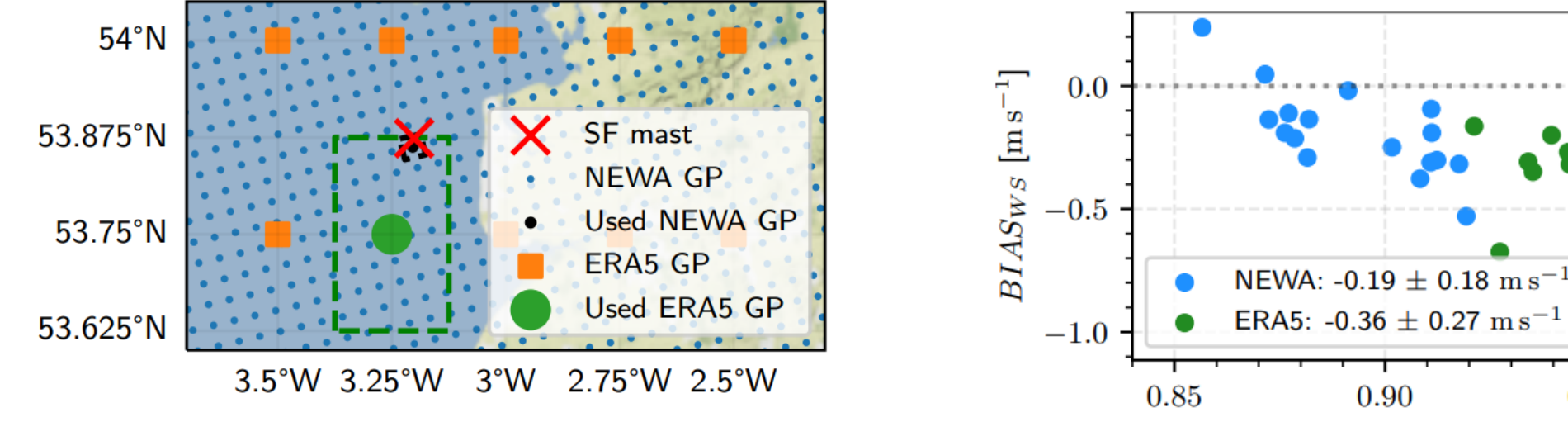

P J Meyer and J Gottschall 2022 J. Phys.: Conf. Ser. 2151 012009, doi:10.1088/1742-6596/2151/1/012009

> (Downscaled) mesoscale model shows lower bias but also lower correlation to in-situ measurements .. what does qualify a numerical dataset as wind resource data source?

0.90

Correlation coefficient  $r$  [-]

0.95

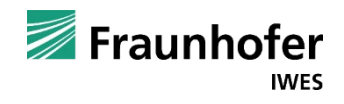

#### **Motivation**

#### Application of dual collocation ( $\rightarrow$  conventional 2D linear regression analysis)

- **IMPLE 11 Implicit assumption in dual comparisons: all errors are due to the system that is being tested**
- Reference system is assumed perfect (what if there are several possible references?)
- **For PV** / calibration, a reference uncertainty is defined but typically not considered in the regression analysis
- Is there a way to consider "scales" of data sources as well (?)

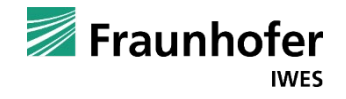

#### Introduction of triple collocation

As an alternative method, proposed by Stoffelen [J. Geophys. Res. 103C3, 7755-7766 (1998), DOI:[10.1029/97JC03180\]](https://doi.org/10.1029/97JC03180)

1. Start with three systems

$$
x_1 = a_1 t + b_1 + e_1, \t x_2 = a_2 t + b_2 + e_2, \t x_3 = a_3 t + b_3 + e_3
$$

2. Take one system  $(x_1)$  to be the reference system

$$
a_1 = 1
$$
,  $b_1 = 0$ ,  $\to x_1 = t + e_1$ 

3. Calculate the calibration coefficients for the other two systems

$$
a_2 = \frac{C_{23}}{C_{13}},
$$
  $a_3 = \frac{C_{23}}{C_{12}},$   $b_2 = M_2 - a_2M_1,$   $b_3 = M_3 - a_3M_1$ 

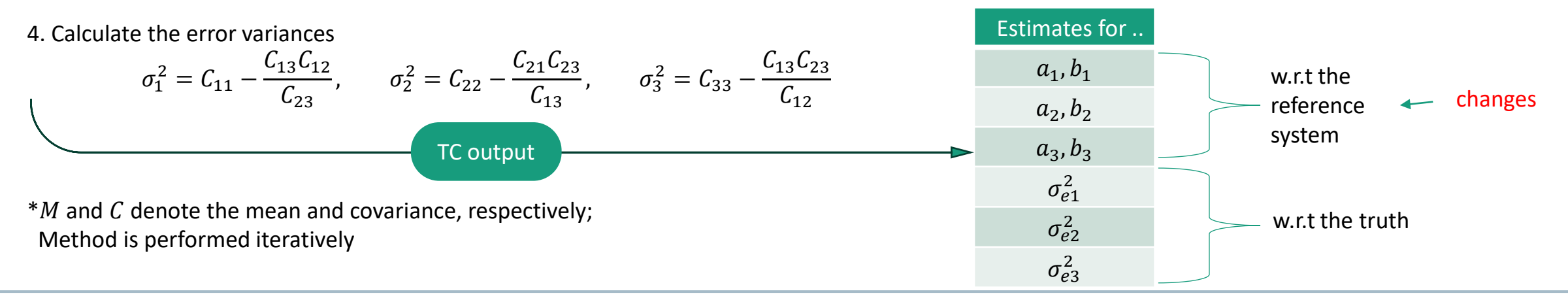

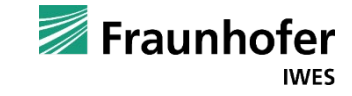

#### Introduction of triple collocation

As an alternative method, proposed by Stoffelen [J. Geophys. Res. 103C3, 7755-7766 (1998), DOI:[10.1029/97JC03180\]](https://doi.org/10.1029/97JC03180)

1. Start with three systems

$$
x_1 = a_1 t + b_1 + e_1, \t x_2 = a_2 t + b_2 + e_2, \t x_3 = a_3 t + b_3 + e_3
$$

2. Take one system  $(x_1)$  to be the reference system

 $a_1 = 1, \quad b_1 = 0, \quad \rightarrow x_1 = t + e_1$ 

3. Calculate the calibration coefficients for the other two systems

 $a_2 = \frac{C_{23}}{C_{12}}$  $\iota_{13}$ ,  $a_3 = \frac{C_{23}}{C_{13}}$  $t_{12}$ ,  $b_2 = M_2 - a_2 M_1$ ,  $b_3 = M_3 - a_3 M_1$ 

4. Calculate the error variances

$$
\sigma_1^2 = C_{11} - \frac{C_{13}C_{12}}{C_{23}}, \qquad \sigma_2^2 = C_{22} - \frac{C_{21}C_{23}}{C_{13}}, \qquad \sigma_3^2 = C_{33} - \frac{C_{13}C_{23}}{C_{12}}
$$

 $*$ *M* and *C* denote the mean and covariance, respectively; Method is performed iteratively as outlined in [1]

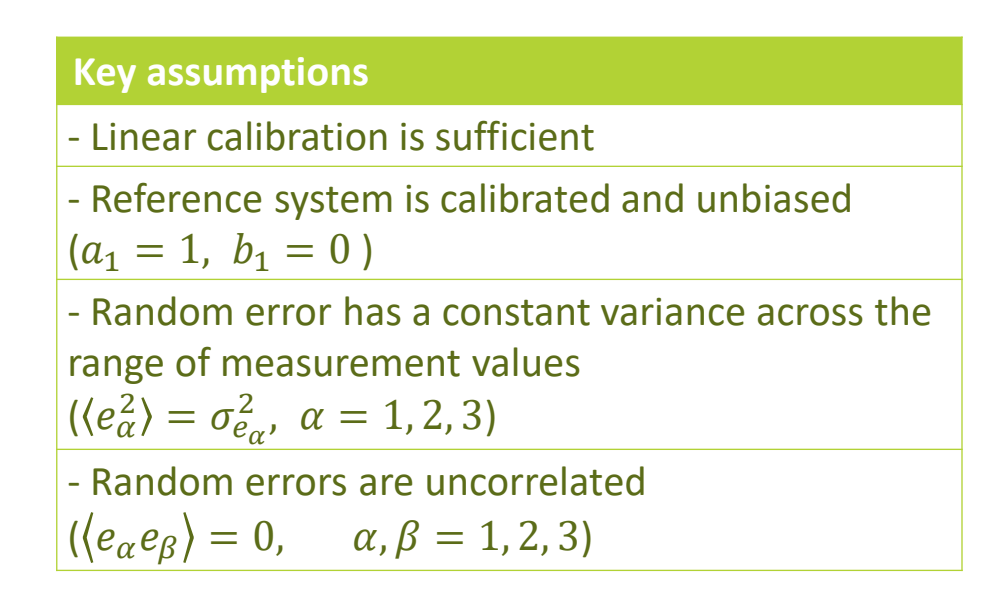

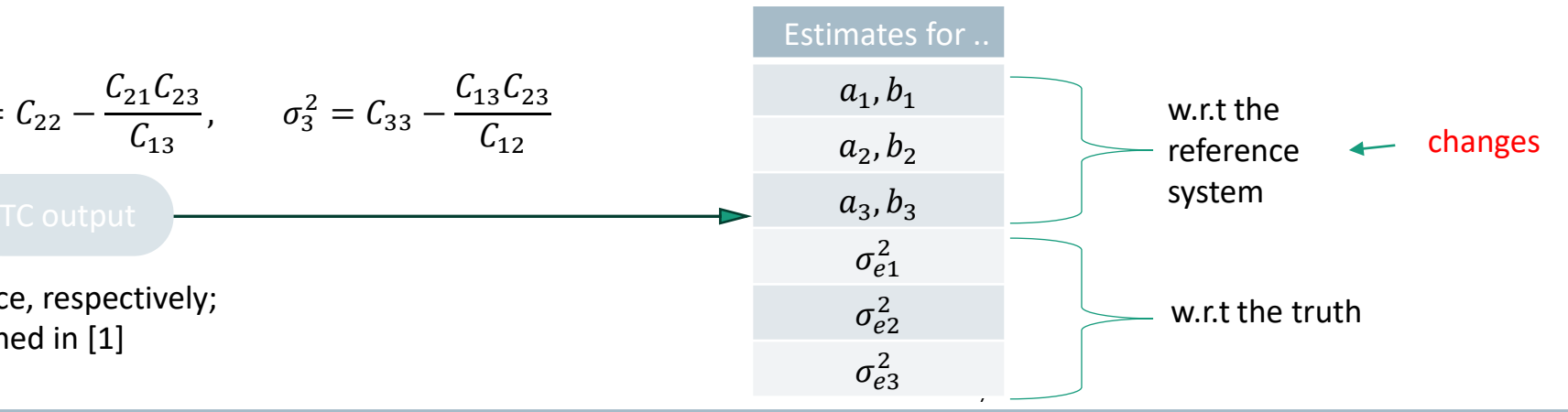

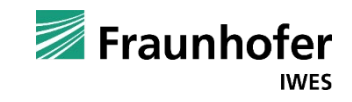

#### Case study #1 Description of datasets

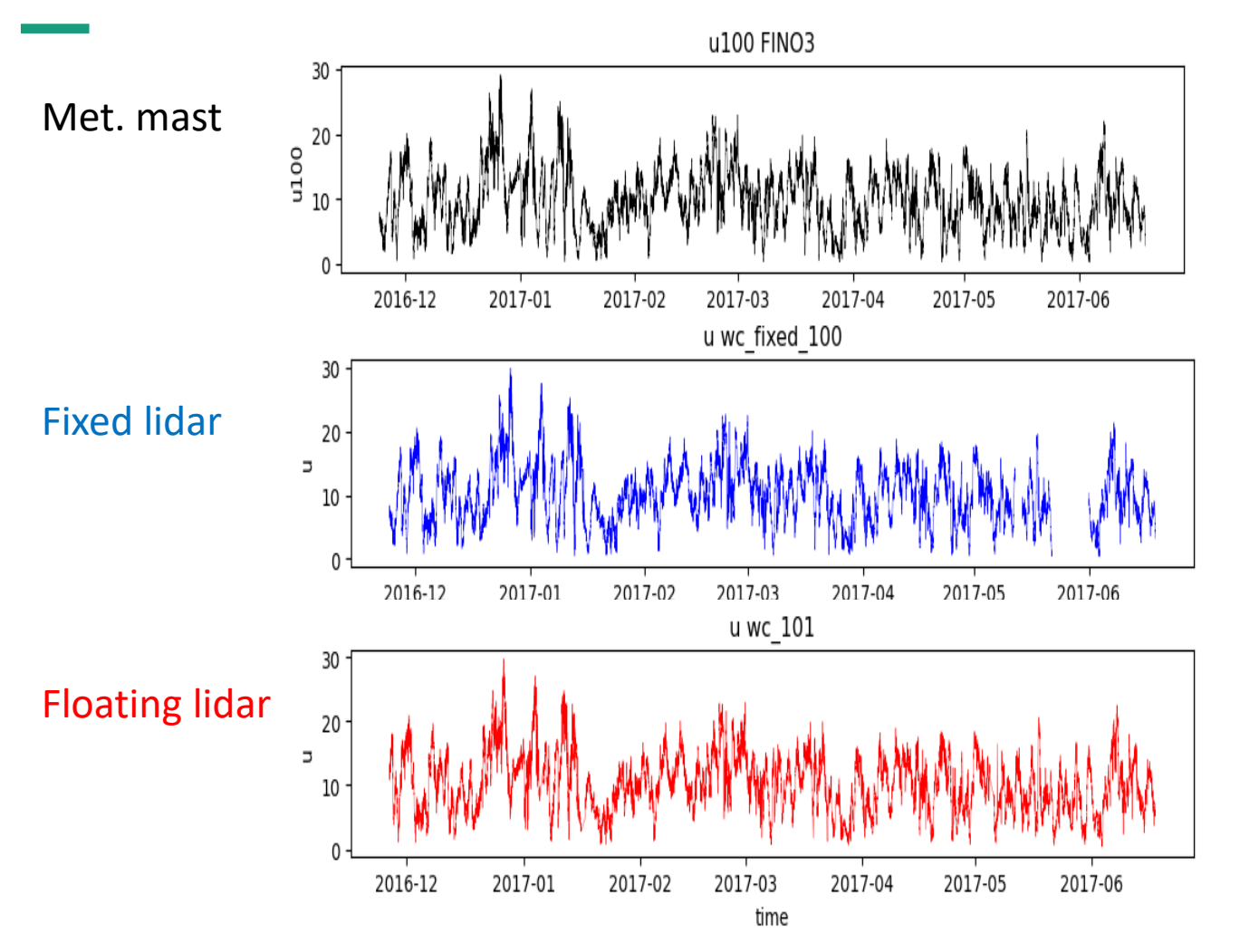

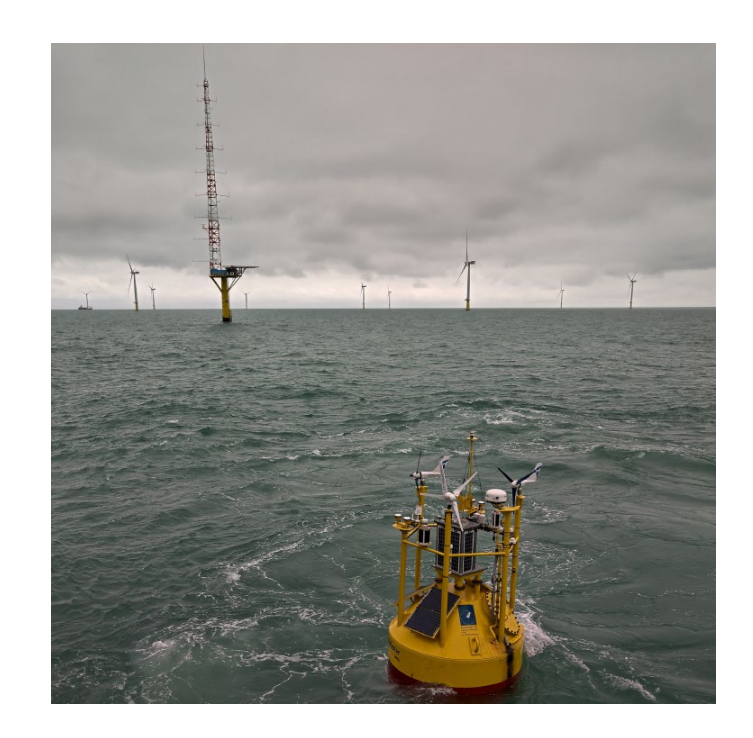

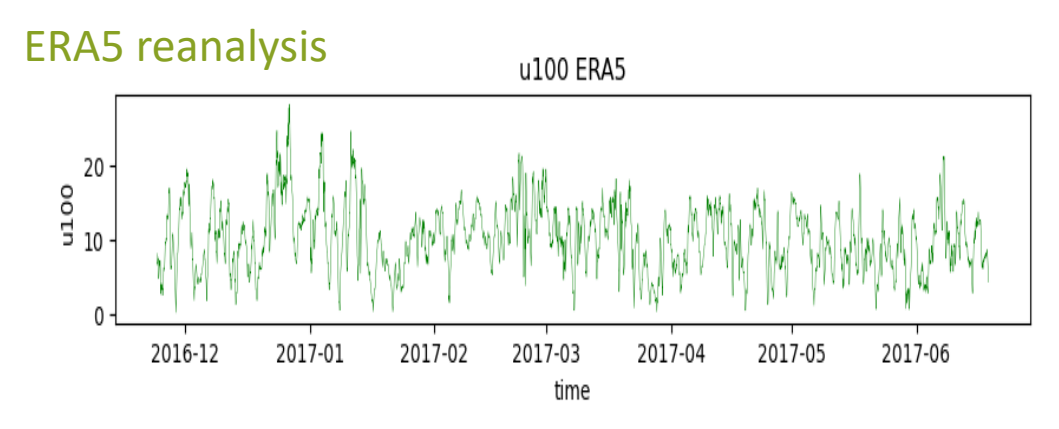

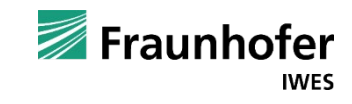

## Case study #1 Results for triple collocation

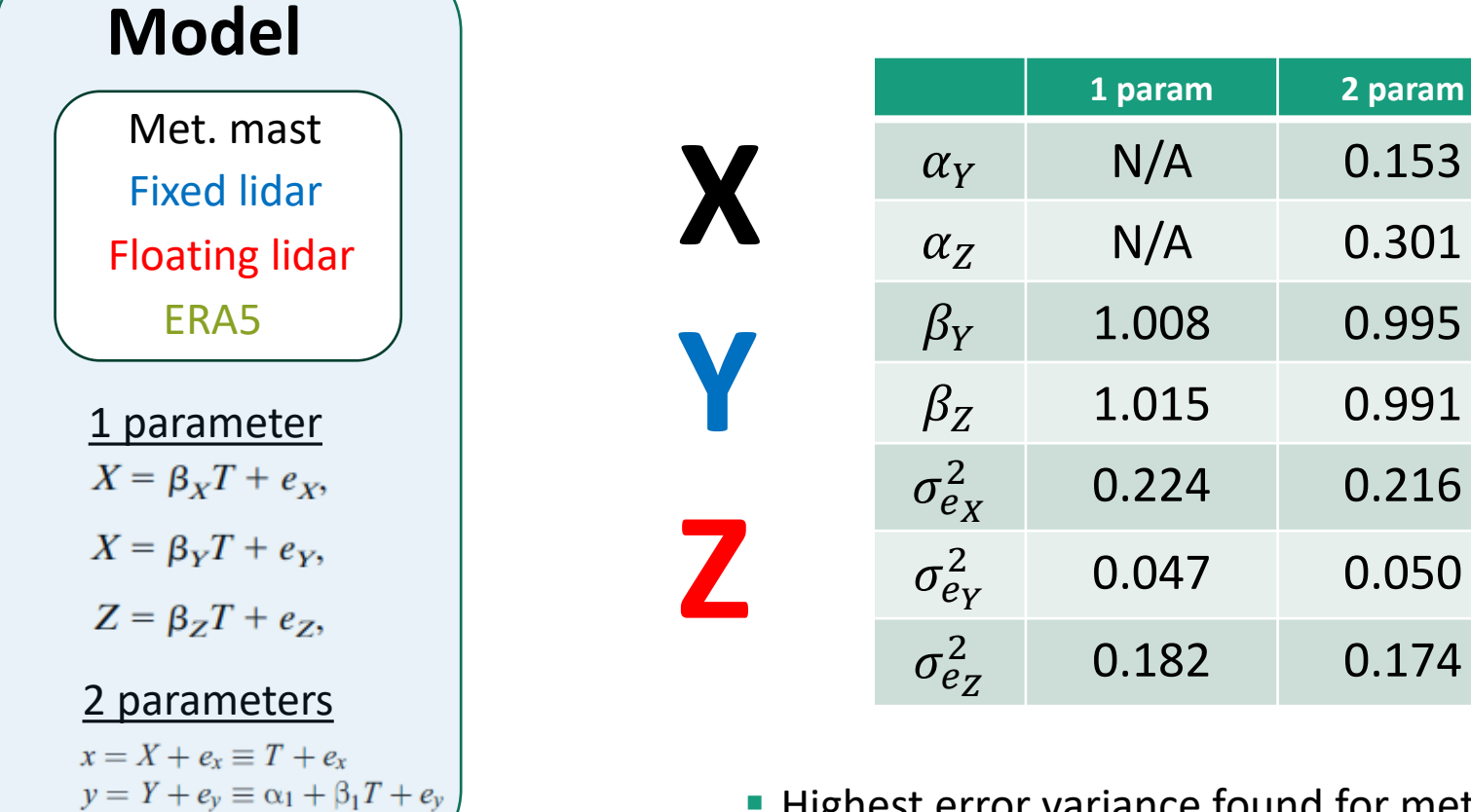

**Highest error variance found for met. mast (not FLS), lowest for fixed lidar** 

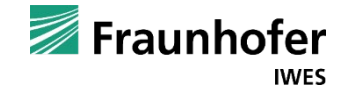

 $z = Z + e_z \equiv \alpha_2 + \beta_2 T + e_z$ 

#### Case study #1 Results for triple collocation

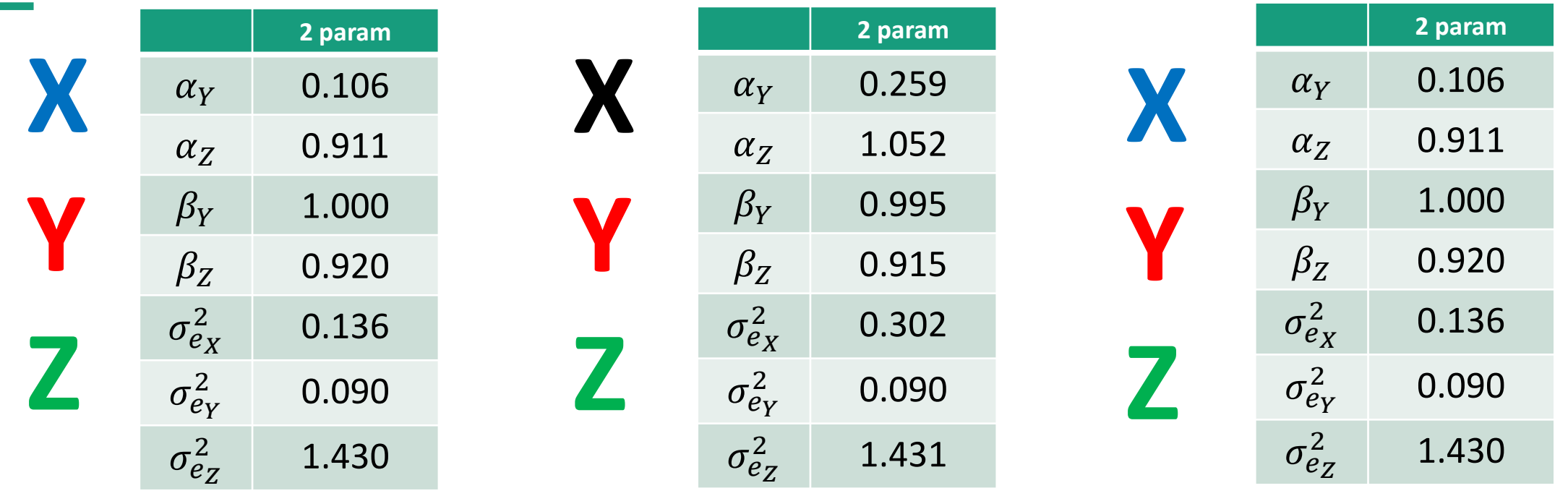

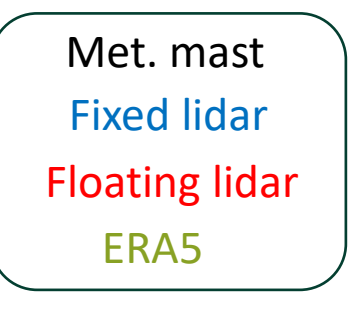

Error variance for reanalysis data always highest, for FLS always lowest

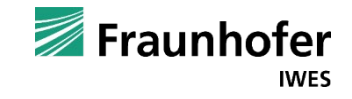

## Case study #2 Description of datasets

#### **Wind speed date from (3) met. masts**

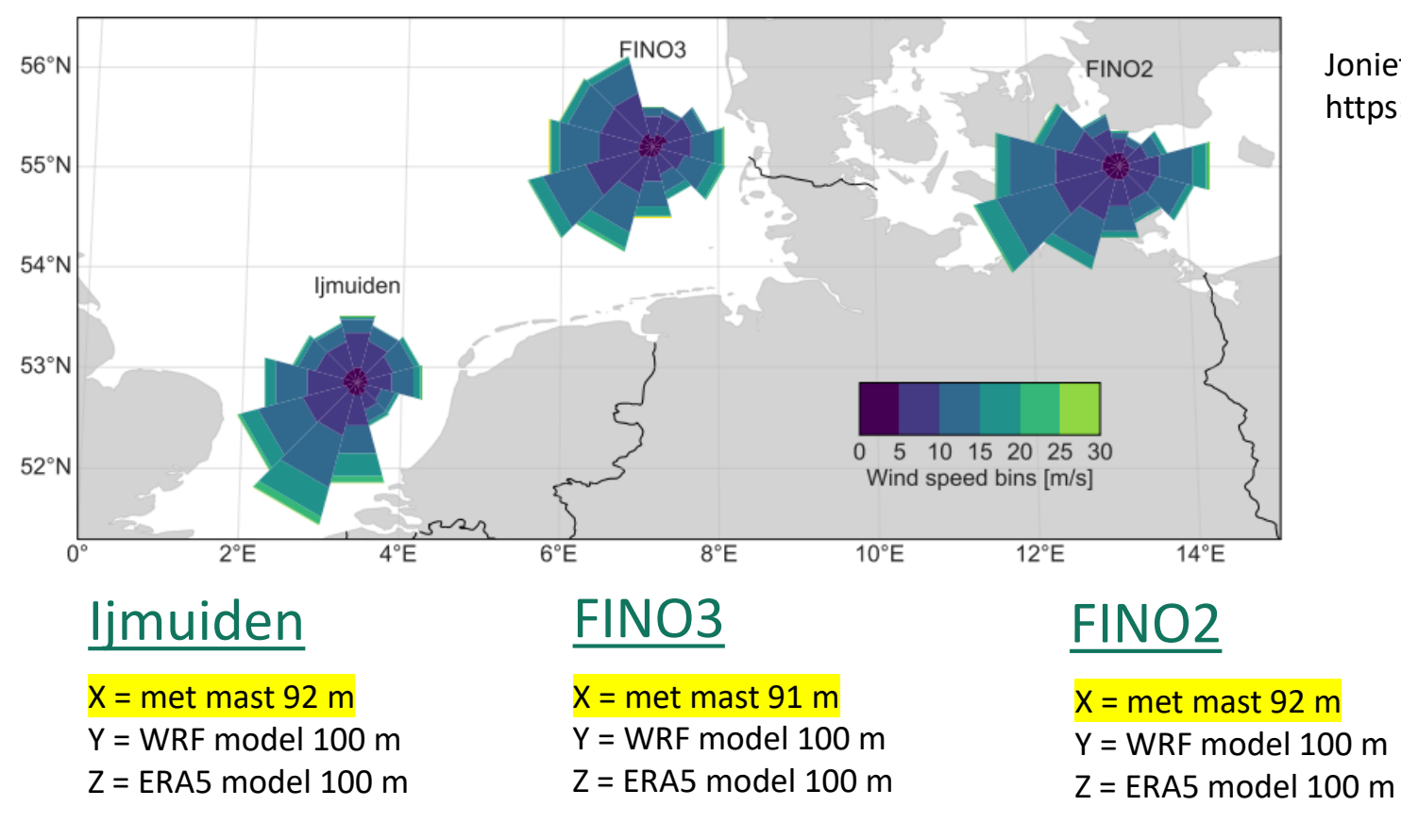

Jonietz Alvarez et al., Wind Energ. Sci. Discuss. [preprint], https://doi.org/10.5194/wes-2023-127, in review, 2023.

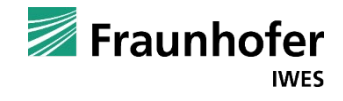

#### Case study #2 Results for triple collocation

# 1 parameter 2 parameters  $X = β<sub>X</sub>T + e<sub>X</sub>,$ <br>  $X = β<sub>Y</sub>T + e<sub>Y</sub>,$ <br>  $X = β<sub>Y</sub>T + e<sub>Y</sub>,$ <br>  $Y = Y + e<sub>y</sub> \equiv α<sub>1</sub> + β<sub>1</sub>T + e<sub>y</sub>$ <br>  $Z = β<sub>Z</sub>T + e<sub>Z</sub>,$ <br>  $Z = Z + e<sub>z</sub> \equiv α<sub>2</sub> + β<sub>2</sub>T + e<sub>z</sub>,$ **Model:**

# Ijmuiden

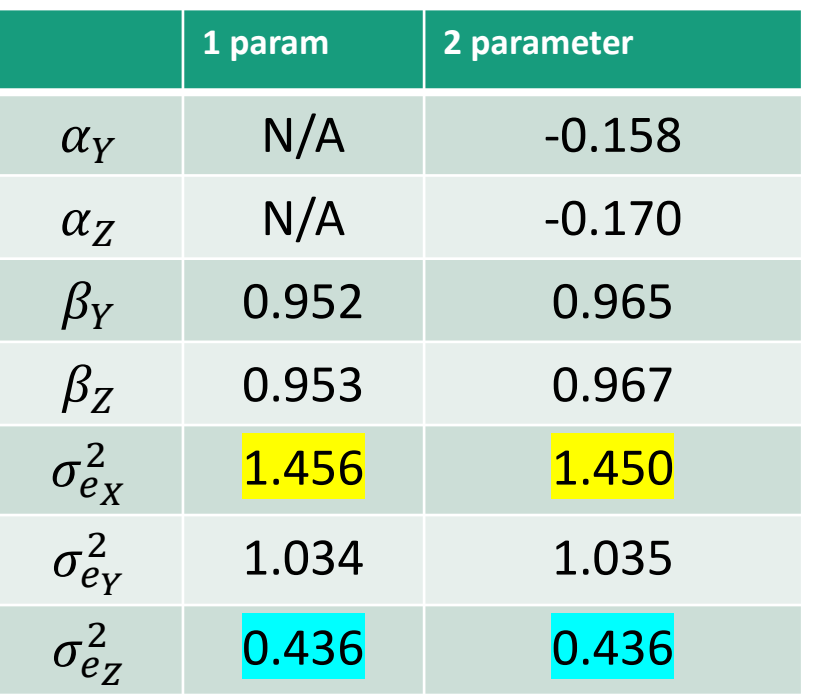

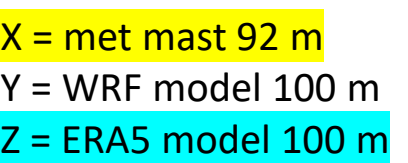

**Error variance for ERA5 lowest, for met. mast highest** 

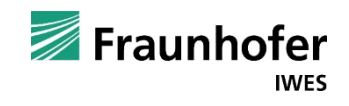

### Case study #2 Results for triple collocation

X = met mast Y = WRF model Z = ERA5 model

## Ijmuiden

## FINO3 FINO2

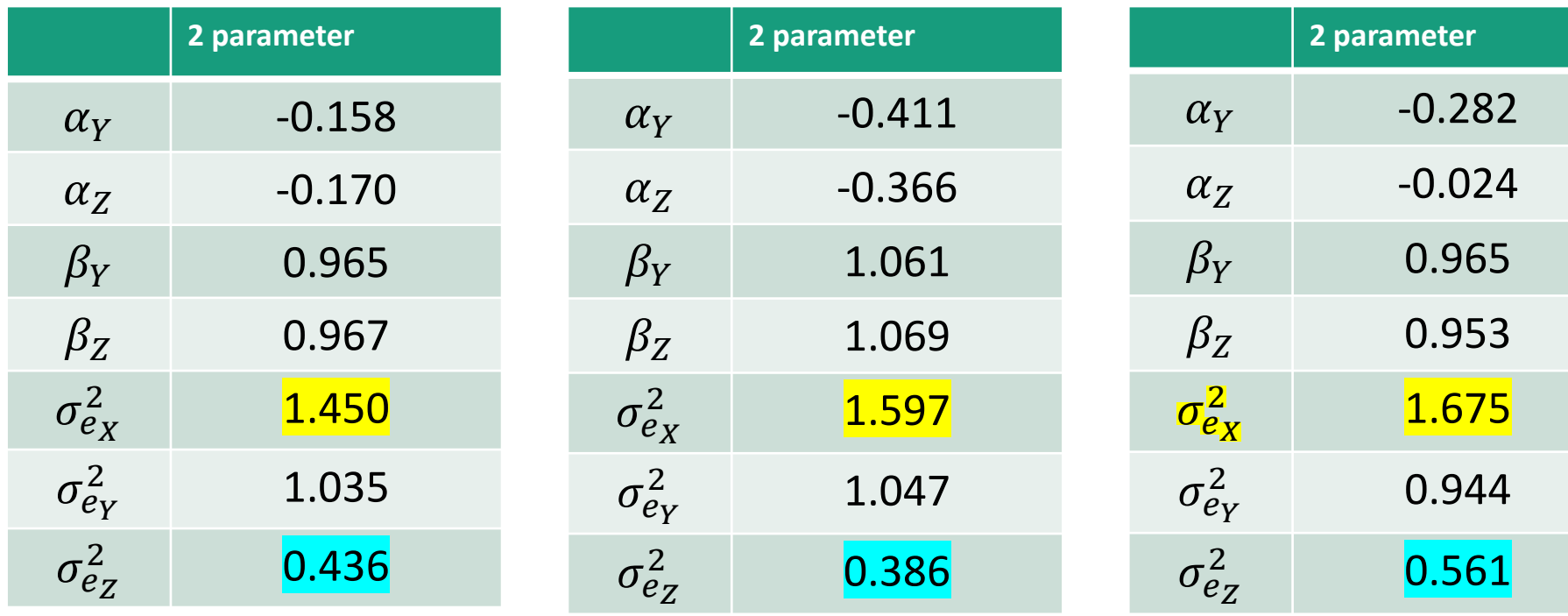

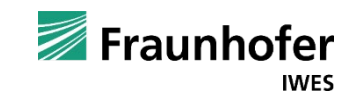

#### **Discussion**

- Can typical wind [energy] data applications (cf. examples) benefit from triple collocation?
- May obtained error variances be related to uncertainty estimates?  $\leftrightarrow$  Traceable uncertainty quantification requires well defined reference uncertainty.
- Possible (already tested) applications: Measure-Correlate-Predict (MCP) for long-term extrapolation and/or shortterm data gap filling
- Quadrupole collocation as possible (but considerably more complex) extension

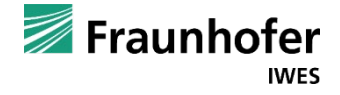

- "Dual collocation" as a standard instrument for wind [energy] data analysis .. with inherent flaws
- Triple collocation may allow for a more "objective" evaluation  $\rightarrow$  possibly helping to identify which datasets are most suited to represent the relevant offshore wind resource
- **Most promising applications for** 
	- .. combining different types of data and future resource assessment methods
	- .. as well as measurement calibration standards

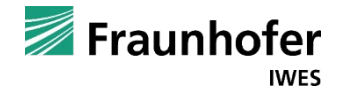

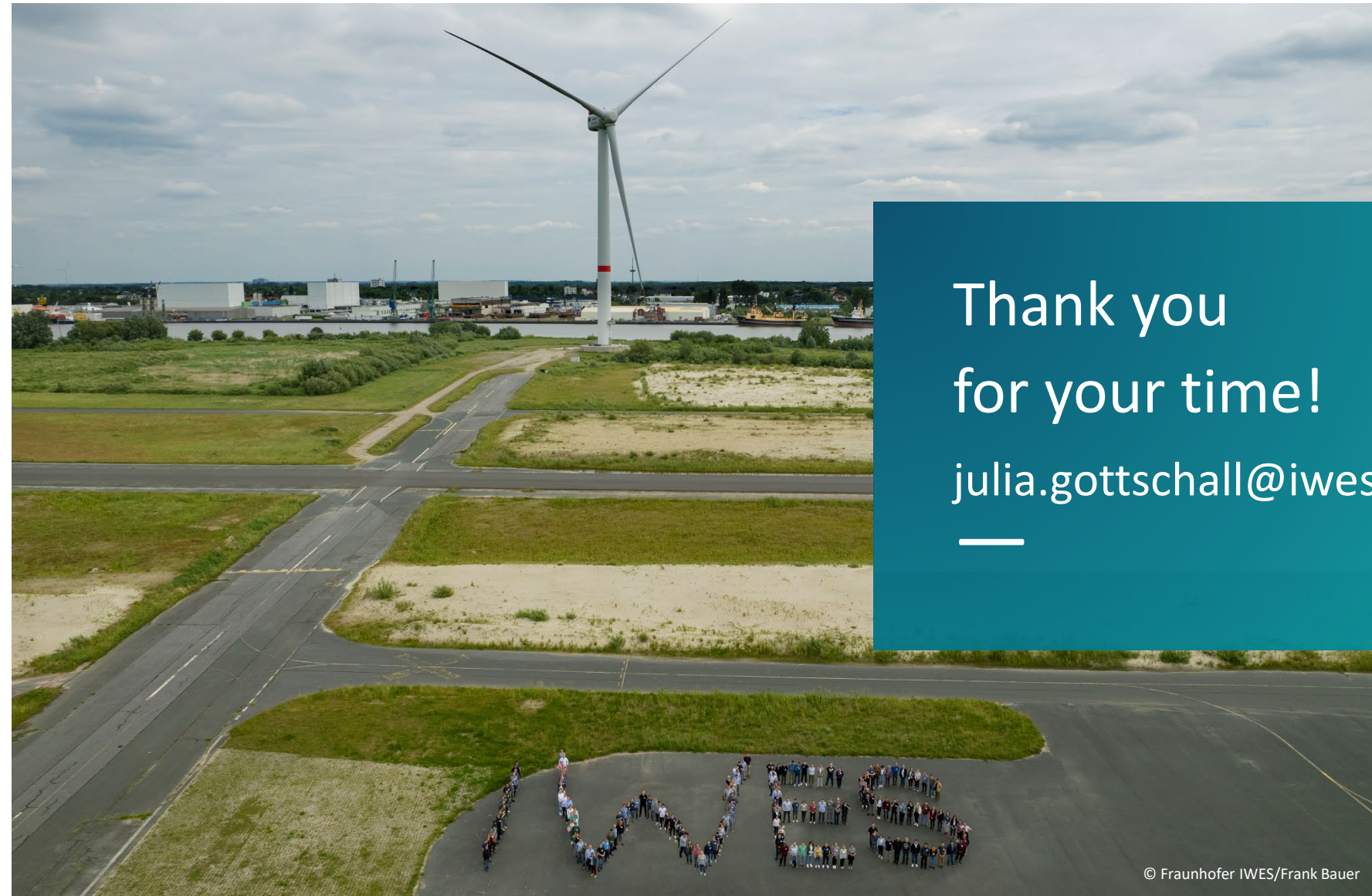

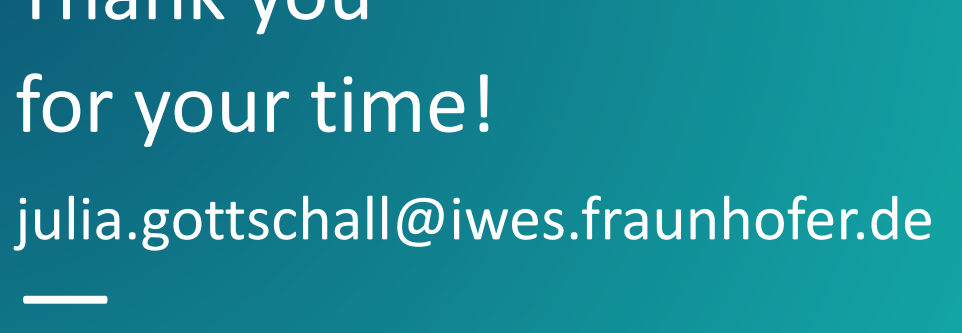

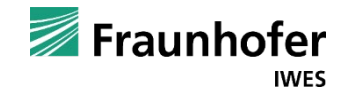